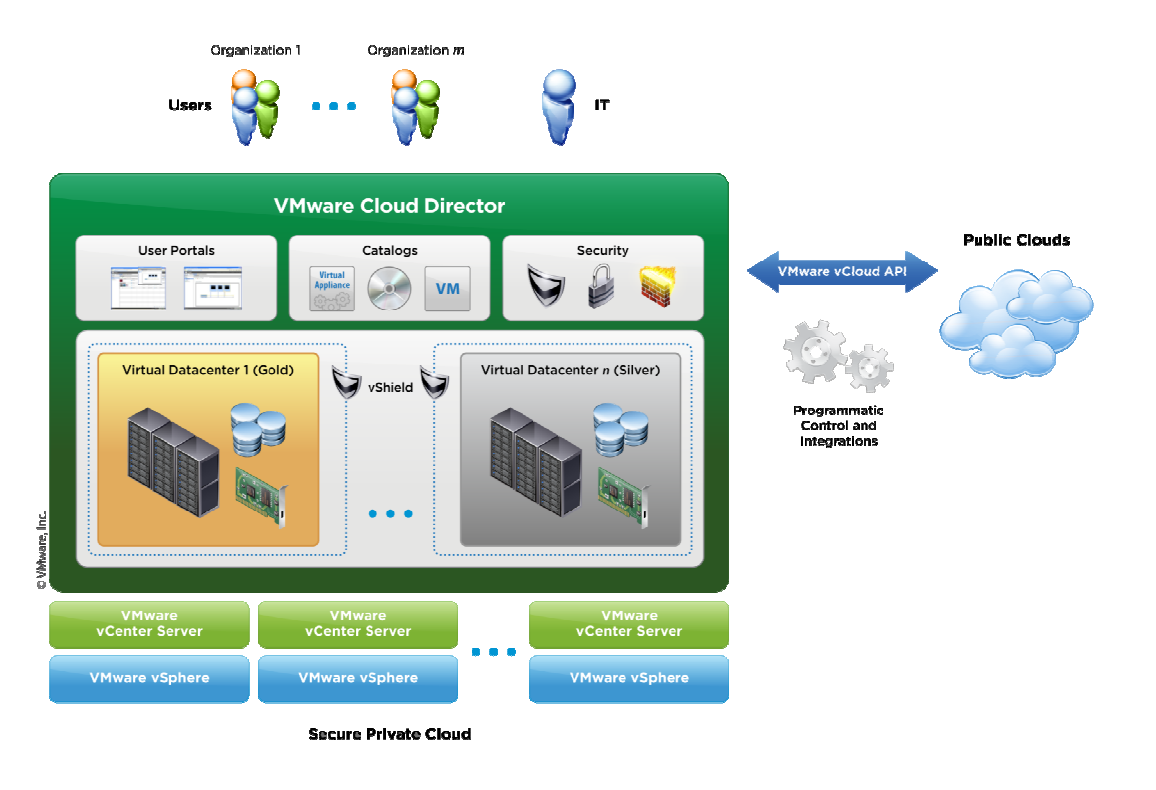

#### **Vcloud Director Networking**

**Packet Flow'Revealed'**

#### **(well , many details here not documented yet;-)**

#### **Explaining how VCD networking is built and what is the resulted packet flow.**

- $\bullet$ External routed (currently always NATed) networks.
- $\bullet$ External direct networks.
- $\bullet$ Network Pools: VCDNI-backed, Vlan-backed and Port-Group-backed.

Organization Networks are built from all the above.

You just need to know vcenter and vDS 'legacy' networking to understand this …

You also need to know about two vmware services used by VCD:

#### **Vshield-Port-Group-Isolation (PGI) technology**

- $\bullet$ It was a special vAPP (by akimbi requisition) running as a VM (linux2.4.31)
- $\bullet$ PGI-VM was created on each ESX host for 'isolated networks' in lab-manager.
- $\bullet$  It was implemented as a bridge device placed in-line between VM vNIC and the ESX host external vmNIC. It had many vNIC interfaces (bridged).
- $\bullet$  Today (ESX 4.0u2 and up) in VCD, all ORGs (tenants) use a PGI code running on the vDS on each ESX host for doing the encapsulation needed per tenant (more on this later).
- $\bullet$  It is encapsulating a VM 'regular' Ethernet frames on a special 'lab-manager' '88de' ether-type frames (not 802.1ah MAC-in-MAC but something proprietary created by akimbi/vmware), this needs to be supported on external switches:<br>In Frame 10: 98 bytes on wire (784 bits), 98 bytes captured (784 bits)

```
□ Ethernet II, Src: Akimbi_01:16:44 (00:13:f5:01:16:44), Dst: Akimbi_01:16:34 (00:13:f5:01:16:34)
  ⊞ Destination: Akimbi_01:16:34 (00:13:f5:01:16:34)
  ⊞ Source: Akimbi_01:16:44 (00:13:f5:01:16:44)
    Type: VMware Lab Manager (0x88de)
□ VMware Lab Manager, Portgroup: 26, Src: Vmware_01:00:dd (00:50:56:01:00:dd), Dst: Vmware_a5:00:3a (00:50:56:a5:00:3a)
    00000... = Unknown
                              : 0x00\ldots .0.. = More Fragments: Not set
    \ldots \ldots \ldots 00 = Unknown
                              : 0x00Portgroup
                     : 26Address
                     : Vmware_a5:00:3a (00:50:56:a5:00:3a)
    Destination : Vmware_a5:00:3a (00:50:56:a5:00:3a)
                                                                       ペ
    Source
                     : Vmware_01:00:dd (00:50:56:01:00:dd)
    Encapsulated Type: IP (0x0800)
⊞ Internet Protocol, Src: 192.168.0.101 (192.168.0.101), Dst: 192.168.0.100 (192.168.0.100)
⊞ Internet Control Message Protocol
```
# **Vshield-Edge services-VM (VES) (1)**

- $\bullet$ A special vAPP running as a VM with 2 vNIC interfaces (linux2.6.18.8).
- $\bullet$ This VES is at the heart of the VCD networking concepts (many of those used)
- $\bullet$ It is created and run any time VCD needs DHCP ,NAT, FW GW services.
- $\bullet$  VCD creates one per every network that needs those services (multiple VESmight be created for the same Organization).
- $\bullet$  It is a 2 vNIC device providing 'inside' and 'outside' L3 IP interfaces to be connected between different port-groups/networks. It is doing NAT between inside and outside (It is NOT a router, it is a NAT-only device).

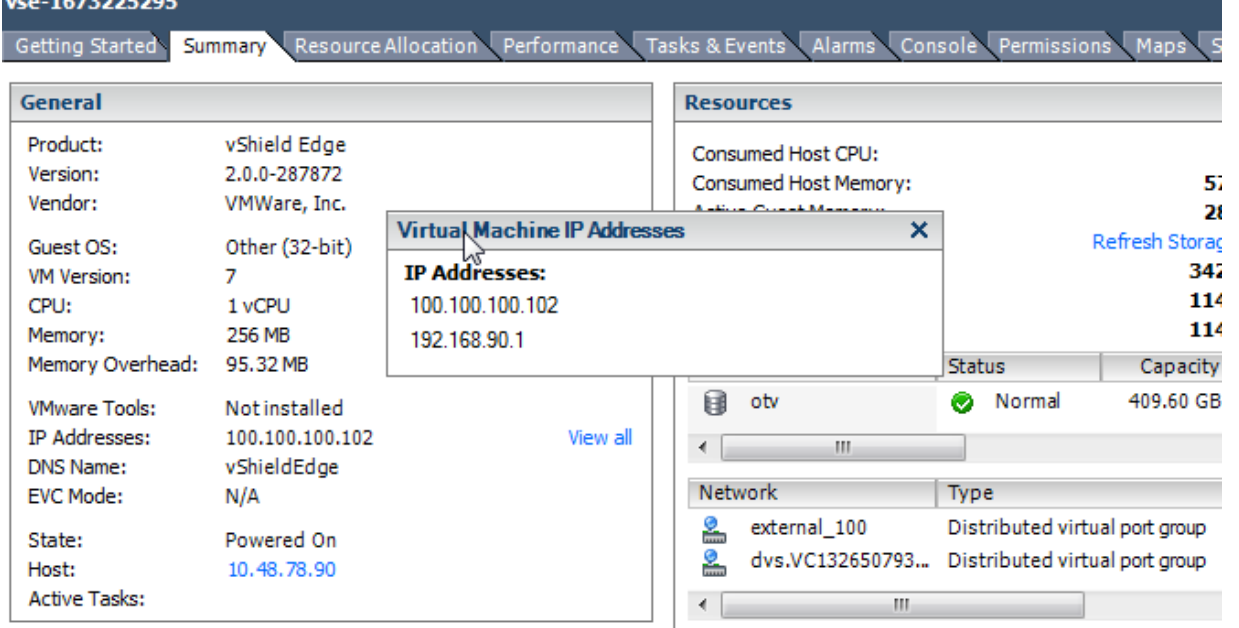

## **Vshield-Edge services-VM (VES) (2)**

- It's 'outside' interface IP address is defined by the static IP (pool) you define for the external network it is attached to, it also gets a default GW for 'outside'
- 0 It's 'inside' interface IP address is defined by the static/DHCP IP (pool) you define for the internal network it is attached to, it also acts as a default GWfor 'inside' network.
- $\bullet$  It might be deployed by VCD on a different ESX host then the one that hosts the actual VMs that needs it's services (then DHCP traverse ESX hosts etc..)
- $\bullet$  If it is lost (network/server issues) a backup VM will be initiated by vmware-HA capabilities (this is in the minutes, it is not a stateful failover device).

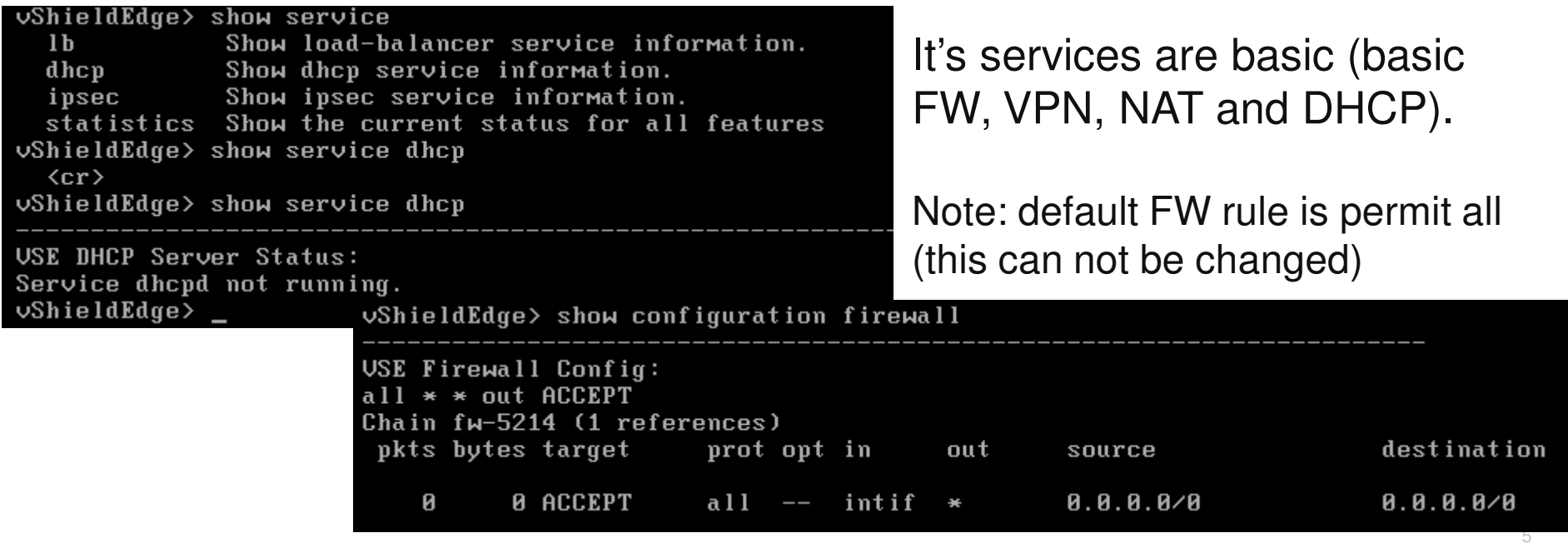

#### **VCD networking concepts:**

- VCD uses the PGI technology and the VES devices to create many kinds of networks/port-groups on vDS.
- $\bullet$  It provides those networks as resources to 'Organizations' (different tenants on the 'cloud').
- $\bullet$  VMs inside 'Organizations' are attached to those networks by ORG admin , they use their vNIC to attach to these pre-define port-groups/networks.
- $\bullet$ ORG Network can be used for VM-to-VM connectivity– VCD 'internal'.
- $\bullet$ ORG Network can be used for VM-to-outside connectivity – VCD 'external'.
- $\bullet$  Both 'external' and 'internal' networks are, of course, regular port-groups with a vlan, sending frames through external switch between multiple ESX hosts.
- $\bullet$  Only exception is VCDNI which is using a single L2 vlan for many internal networks with a special encapsulation per network per ORG.

#### **Network Pools**

It is NOT a network , it is a Pool of Networks made available 'on-order'.

But …at the end - it creates networks/vlans that connects between ESX hosts.

They can be used for creating 'organization internal networks' 'on-order'.

They can be used as VSE 'inside' networks NATed to external networks on the outside.

It is attached to vDS - it is attached to several ESX host vNICs used as 'uplinks'.

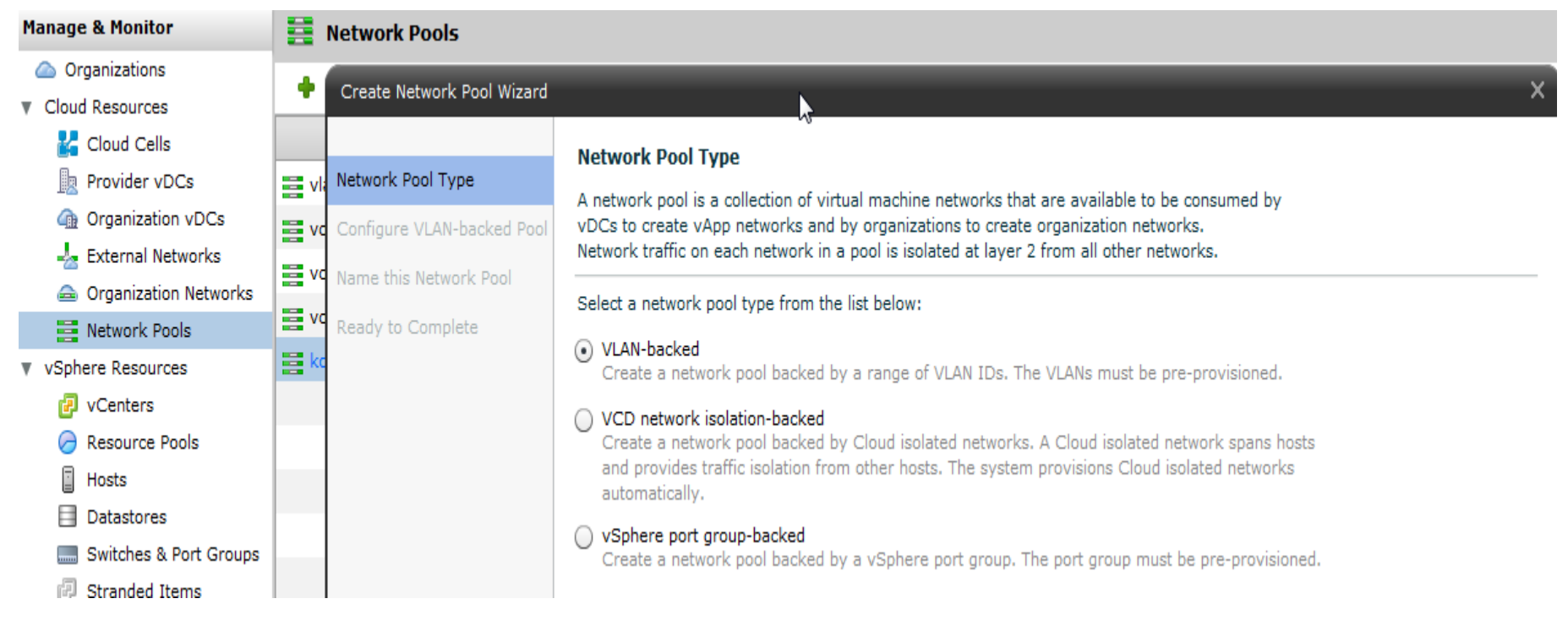

## **Network Pool type: Port-Group-backed**

First you pre-define this port-group on vDS in vcenter, using a regular vlan. Then you name it in VCD to be used as a pre-defined vlan for ORG VMs.

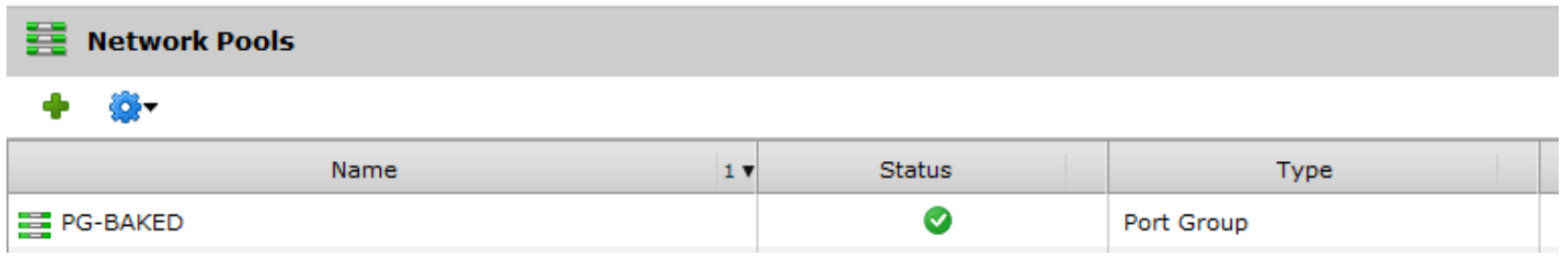

It is just like a 'normal' definition of a port-group on vDS, you can also define it on Cisco Nexus-1000v and connect VMs to it. VLAN is sent between different ESX hosts on the external physical switch.

It is exactly the same as 'external network direct' connection (see later on).

#### **Network Pool type: Vlan-backed**

It is defined only on VCD, it creates regular vlans/port-groups 'dynamically' on vDS in vcenter, the key is 'created when needed'.

You define vlan-range and you name this 'pool' to be used for ORG VMs.

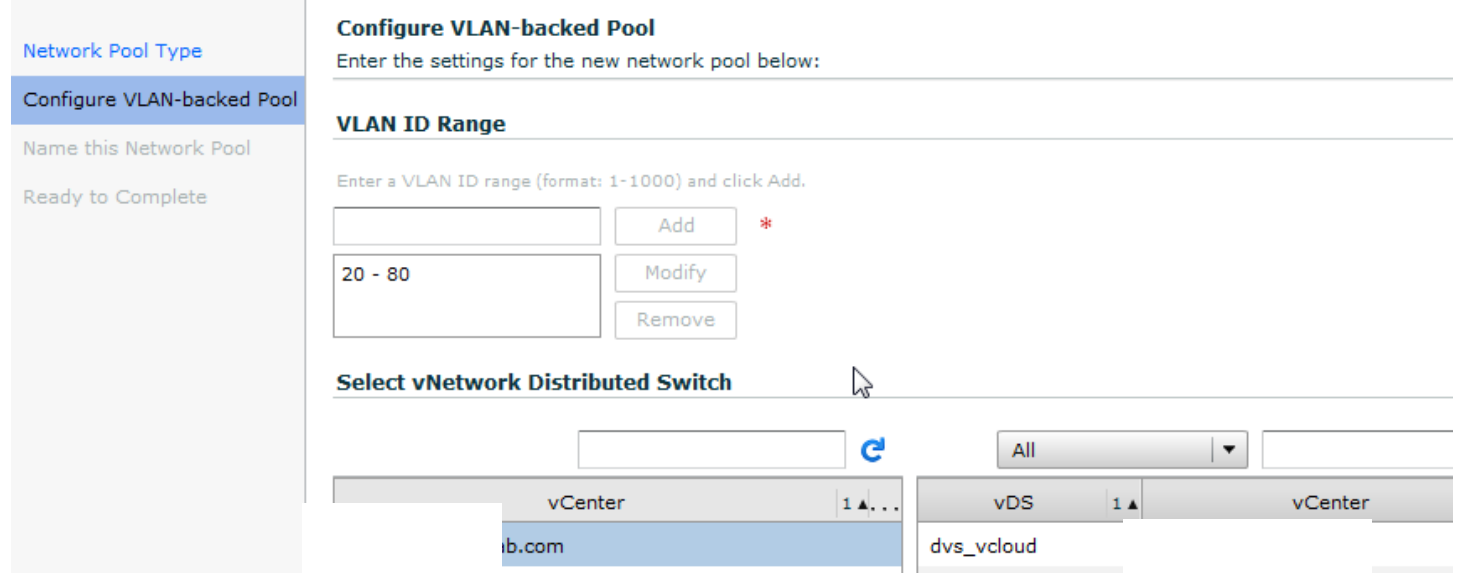

- It is just like 'normal' definition of a port-group on vDS, you can define it on Cisco Nexus-1000v and connect VMs to it.
- it is exactly the same as 'external network direct' connection, once created and connected to external switch (after the dynamic allocation by VCD).

#### **Network Pool type: VCDNI-backed (1)**

It is defined only on VCD, it creates new kind of networks, 'isolated' by Vmware's proprietary frame encapsulation (akimbi, 'lab manager') made by PGI bridge service on vDS on the ESX host.

Basically it uses a regular vlan on the 'outside', but adding another header perport-group to 'isolate' it from other port-groups, so all port-groups will share a common L2 vlan but still be 'isolated' from each other by the PGI on vDS.

In order for the isolation technology to be able to work, you need first of all to totally isolate this shared vlan from any other end-host and external routers.

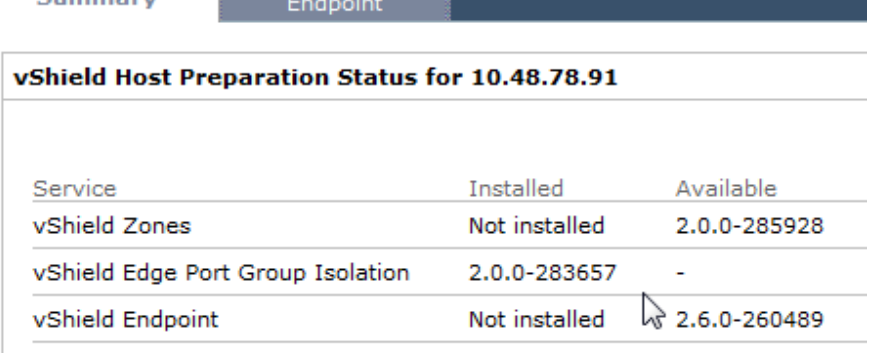

#### **Service Virtual Machines**

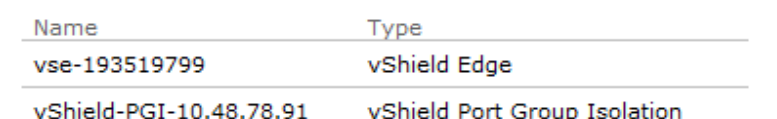

All frames pass through PGI service on vDSin the ESX host in order for it to do the encapsulation of the frames, before they are sent out through the ESX host physical vmNIC.

VCD create this service for you automatically when you choose VCDNInetwork pool…

Since 4.0.u2 it is part of the vDS code.

## **Network Pool type: VCDNI-backed (2)**

In VCD you define the number of VCDNI networks and the 'shared vlan' used for all 'isolated' networks created from this pool.

Note: Use VShield-manager and ESX, pre u2, to create a 'PGI-VM' for managing the encapsulation of frames from ORG VMs and test it's security if you wish to understand more …

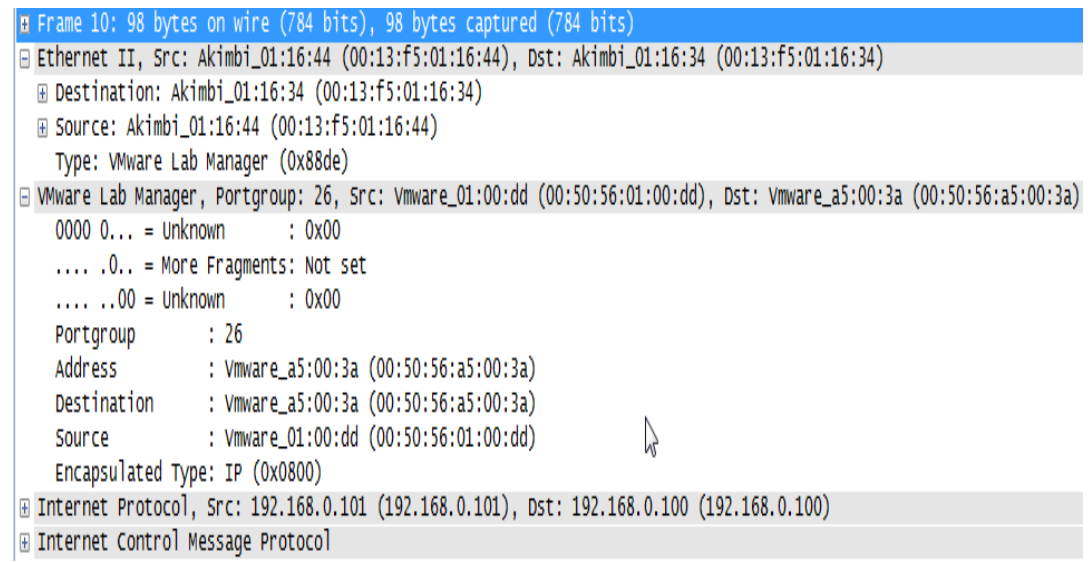

Hardware | Options | Resources Show All Devices Add... Remove Hardware Summary 16 MB Memory CPUs  $\mathbf{1}$ п Video card Video card **VMCI** device Restricted SCSI controller 0 **BusLogic Parallel** Hard disk 1 **Virtual Disk** Network adapter 1 vShield-PGI-dvs vcloud2... Network adapter 2 vShield-PGI-Reserved Network adapter 3 vShield-PGI-Reserved Network adapter 4 vShield-PGI-Reserved vShield-PGI-Reserved Network adapter 5 Network adapter 6 vShield-PGI-Reserved Network adapter 7 vShield-PGI-Reserved Network adapter 8 vShield-PGI-Reserved

vShield-PGI-10.48.78.90 - Virtual Machine Properties

VCDNI is NOT supported by Nexus1000V, it is not doing this encapsulation,It is still vlan based.

#### **Organization 'internal' networks**

- $\bullet$  A network defined for an organization in VCD, it is created from the 3 types of 'network pools' and it is 'isolated' for specific set of organization VMs that connects to it if needed by the organization administrator.
- $\bullet$  In any case it is deployed on multiple ESX hosts using vDS or Nexus1000V, and frames are sent between ESX hosts for any type of 'isolated network'.

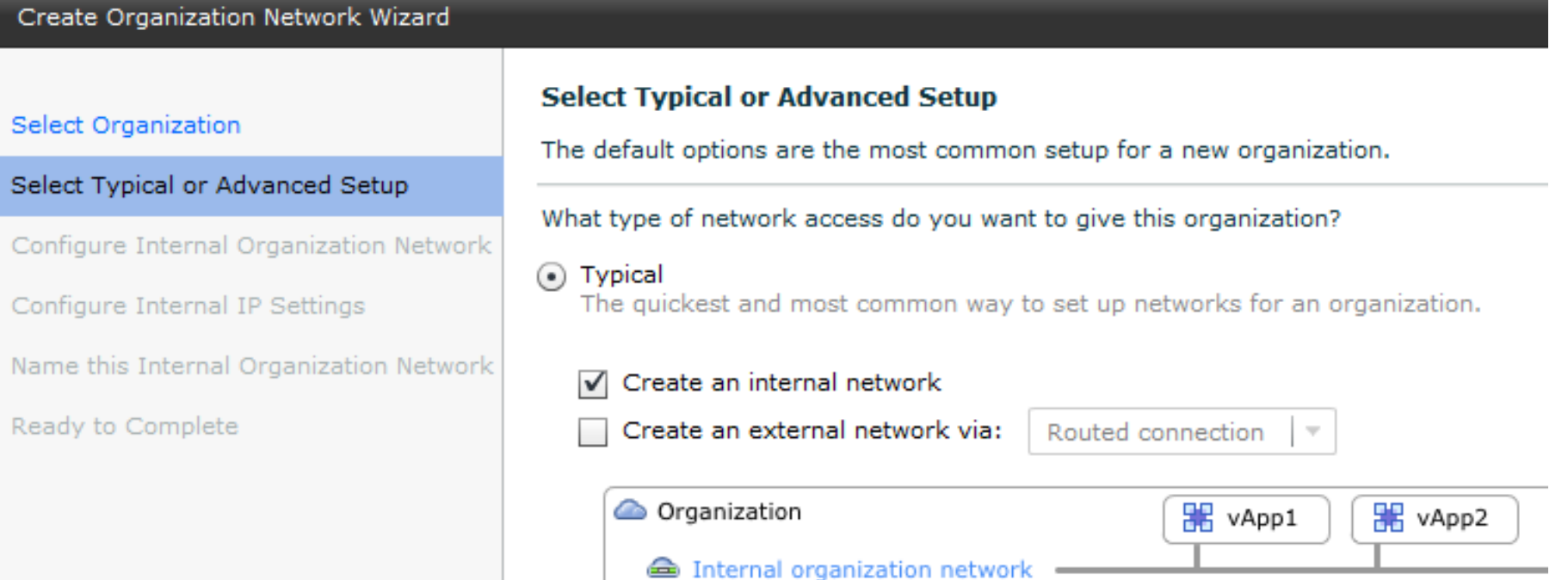

#### **Organization 'external' networks**

- A network defined for an organization in VCD, it is created from 'external networks' (regular port-groups) and might use 'internal' Network Pools.
- 0 In any case it is deployed on multiple ESX hosts using vDS or Nexus1000V, and frames are sent between ESX hosts for any type of 'external network'.
- $\bullet$  It is used by VCD to define a communication path from VMs to external users/hosts, like the internet or a private IP network 'outside' the 'cloud'.
- 0 It can be defined as 'direct connection' or 'routed connection'.

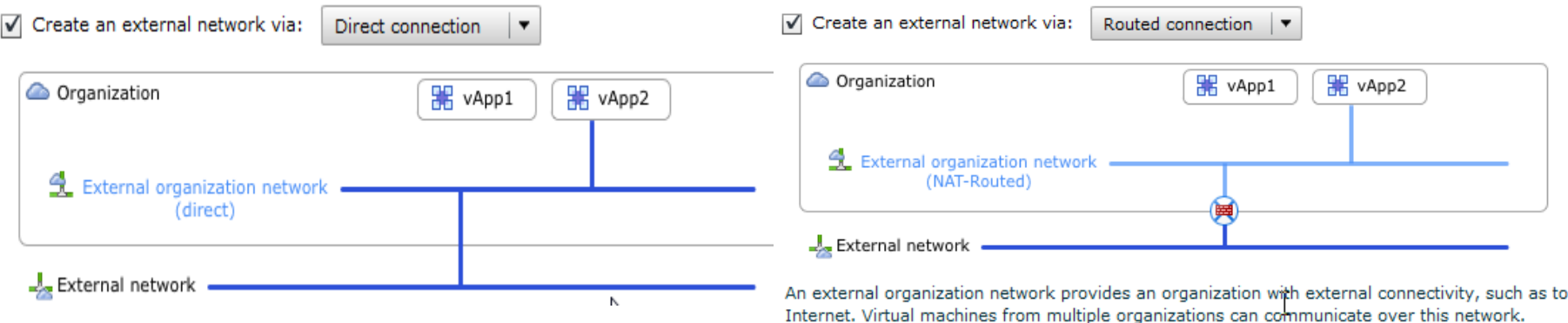

- VSE is at the heart of external networks it can be a GW to 'routed'(NATed) networks.
- $\bullet$  Same Network Pool (either VCDNI,PG or VLAN backed) can be used to create organization internal and organization external networks !

the

## **Organization 'external' network type: direct**

 You attach it to regular port-group/vlan (external network), used by ORG VMs. It is a port-group with a vlan, like 'internal pg-backed' or 'internal vlan-backed'

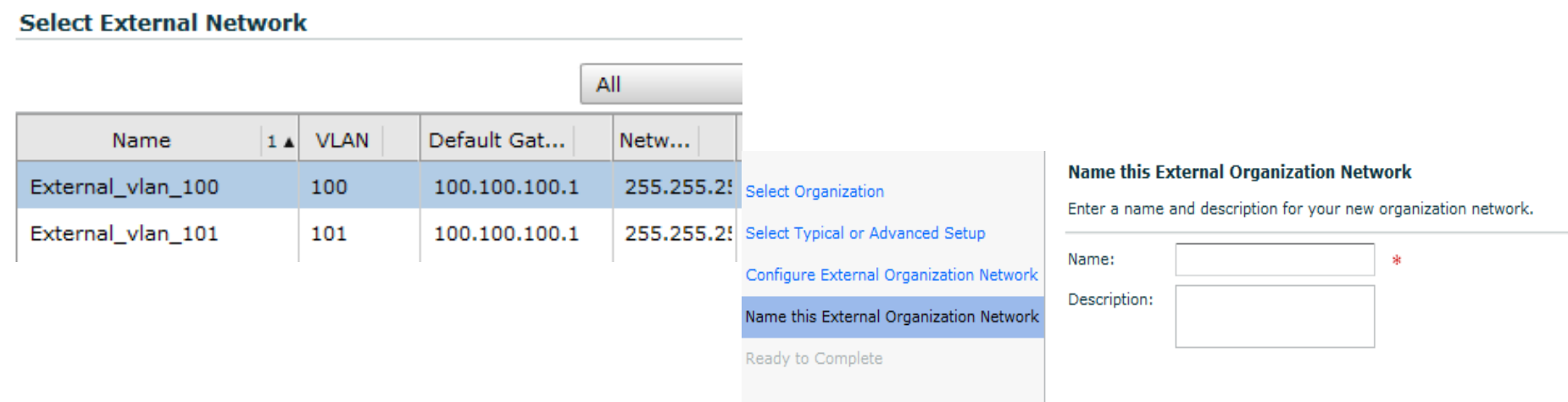

It needs a pre-defined port-group with a 'regular' vlan on vDS in Vcenter.

- No need for ANY VSE in this case, VMs can attach directly to this port-group and use a vlan to communicate to outside world, using external router.
- A VM can have multiple vnic interfaces attached to 'external' and 'internal' networks, in any case they are sent outside ESX and you might start to use static routes on the VM OS level if one attached to many.

Easiest way is to have an ORG VM connected to a single network.

## **Organization 'external' network type: routed (1)**

It is actually only NATed (name misleading) - You create it using <u>both</u> external<br>
see define next aveve blan and network meal for the MAs to connect to pre-define port-group/vlan and network pool for the VMs to connect to.

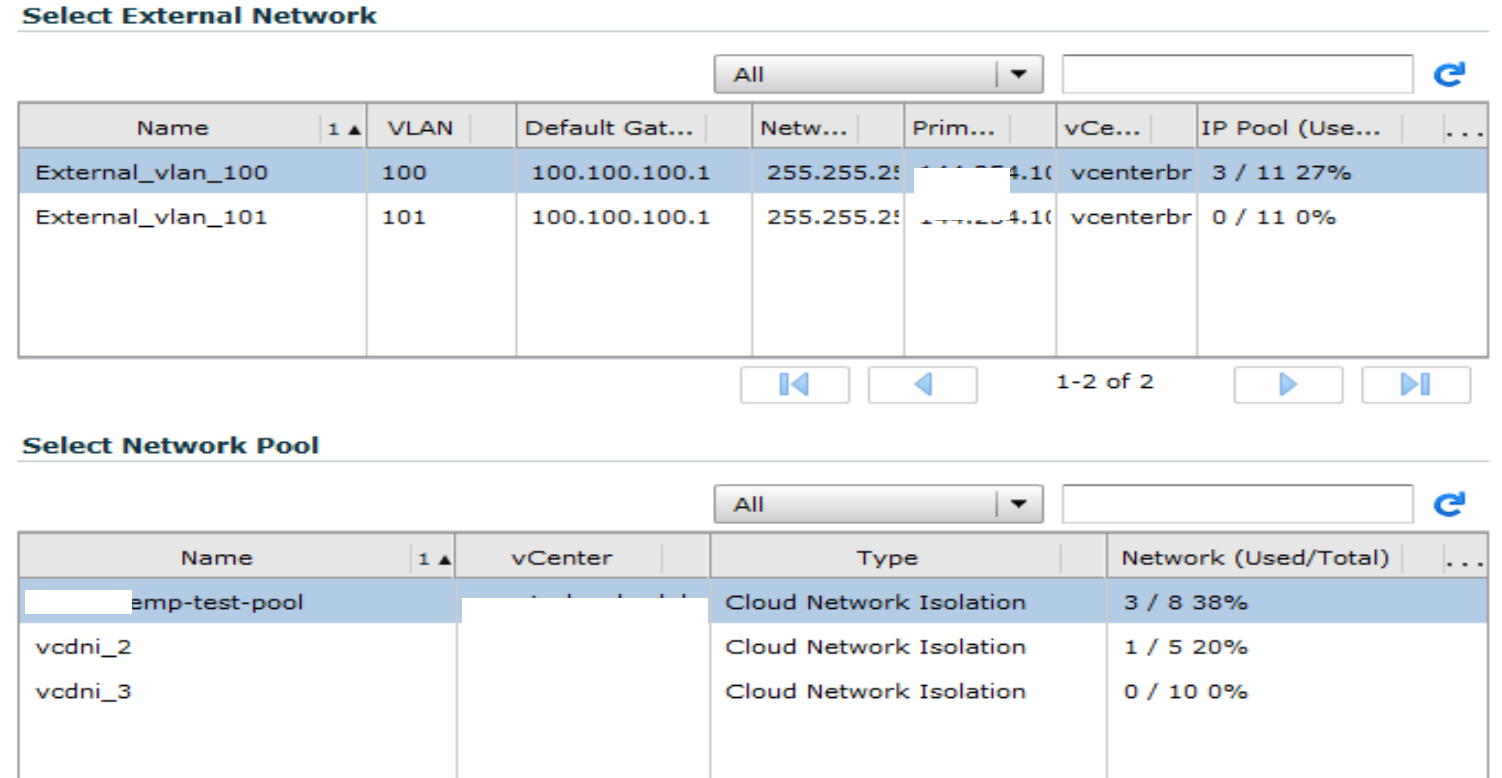

VSE VM device is created in this case and deployed as a gateway of the VMs on it's internal vNIC (network pool) and also connected with it's external vNIC to external port-group/vlan (external network) per the definition.

# **Organization 'external' network type: routed (2)**

 A single VSE VM instance is created for every external-routed port-group. Multiple VSE instances might be needed for many networks of the same organization, that needs external communications.

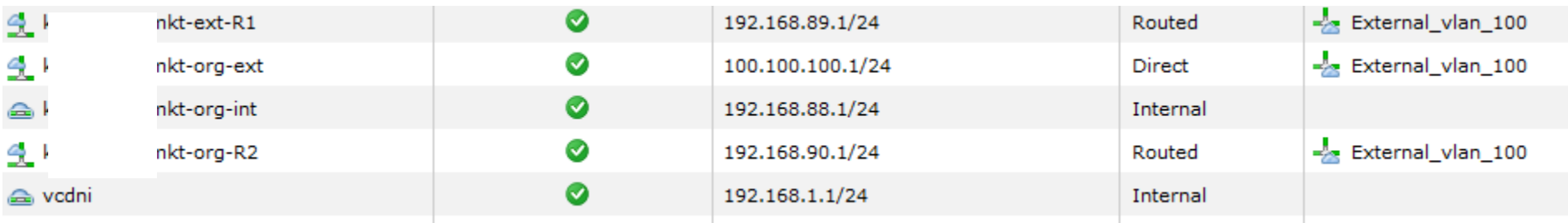

This is true even if 2 external networks are using the same external port-group and same vlan, no routing available only NAT is deployed on each VSE.

- Traffic between different 'routed' external networks of the same organization needs to pass through at least 2 VSE devices with corresponding end-to-end NAT rules and FW rules - if possible per application needs.
- It is hard to predict the packet flows in those cases, it is difficult to find which VSE controls which networks and on which ESX host they are deployed at a specific timeframe (VSE naming convention is unclear).
- VSE introduces duplicate BW per network per ORG as packets needs to be sent to the VSE ESX host prior to sending finally to external destination.

If connectivity breaks between VMs and their VSE / GW, the VMs are cut off.

VSE device is currently not capable of stateful failover functionality.

## **VCD Networking as seen by an organization admin**

 $\bullet$  All you need to do now is attach a specific VM to some networks that you have created, VM can attach to many networks if you want:

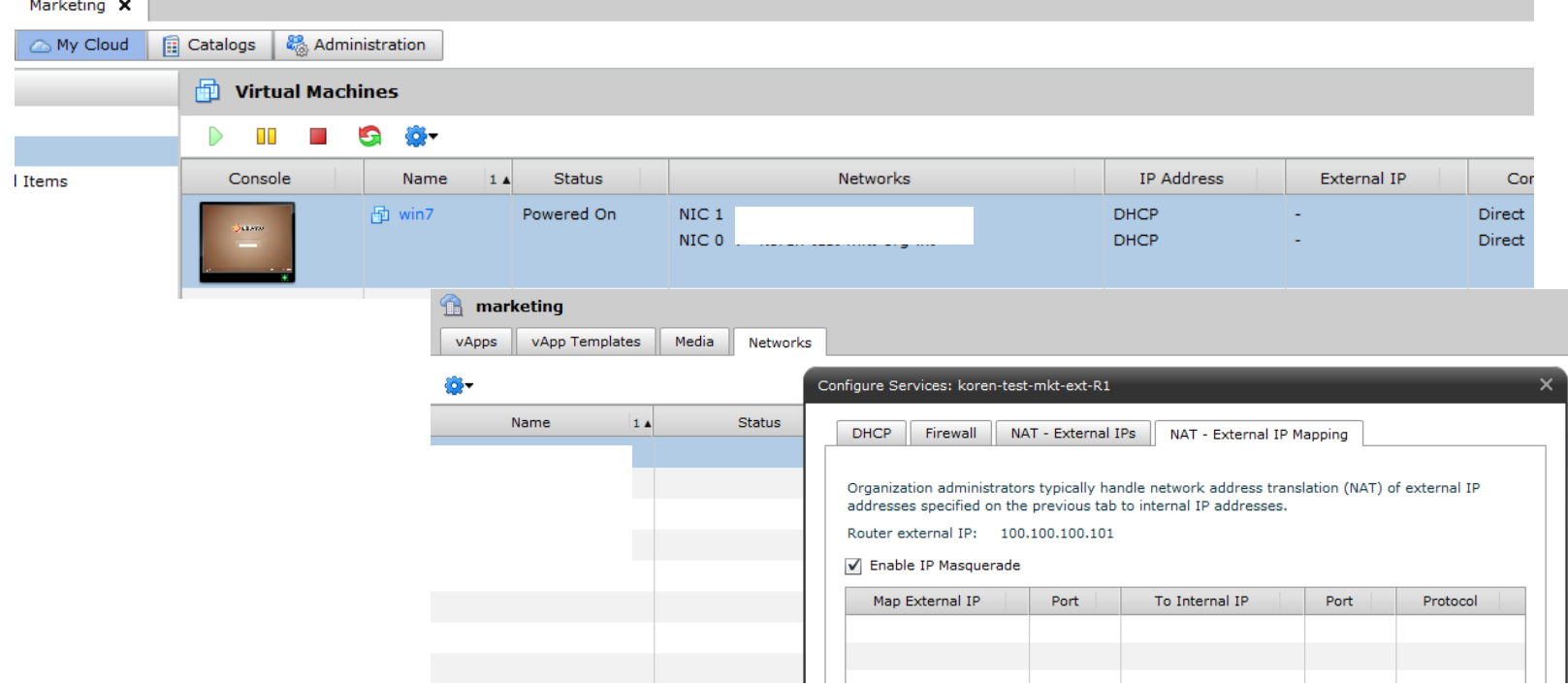

- $\bullet$ NAT and other services can be managed by organization admin.
- $\bullet$  The underlying network (3 types of internal isolated, 2 types of external) will determine the IP scheme, L2 path and IP path a VM frame will take until it reaches it's final destination outside the cloud, this most probably will be several L2 'hops' and L3 'hops' in different ESX hosts controlled by VCD.

## **Nice GUI illustration also currently NOT revealing underlying connectivity details – L2 and L3 paths.**

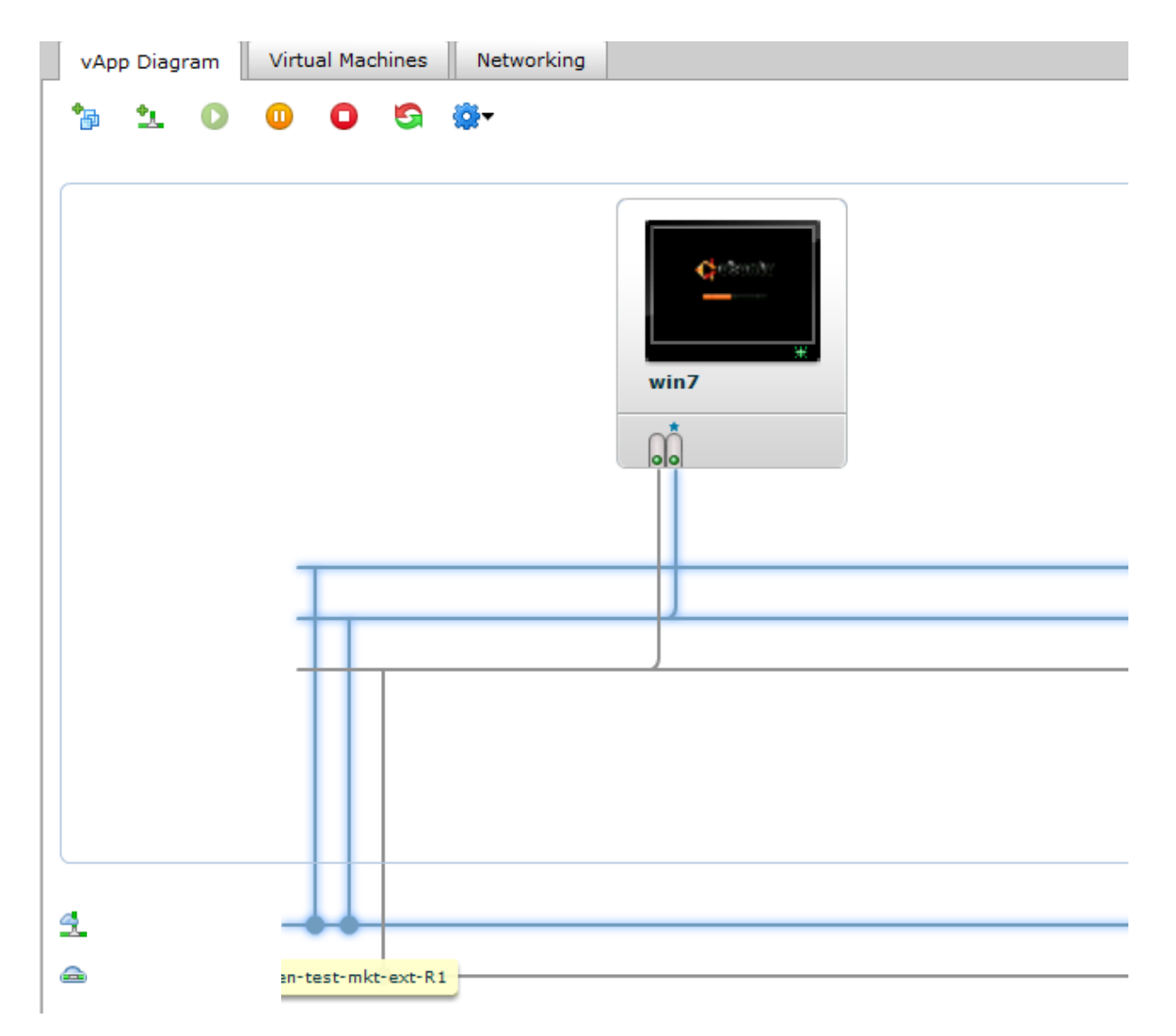

#### **A simple use-case for organization network on VCD**

- 0 An organization DC is built with 3 internal networks/vlans (let's keep it as simple as possible) each network have multiple VMs, 2 ESX hosts used.
- $\bullet$ 2 networks/vlans needs access to internet through a FW/router.
- $\bullet$ Those 2 networks needs communication between each other through a FW.
- 0 An internal isolated networks are needed for some hosts on 3rd vlan.
- 0 Another organization DC is bulit with 1 networks …

VCD solution:

2 external-routed networks, 3 vshield-edge devices , 5 vlans/port-groups and 2 vshield-PGI device for the VCDNI isolated network pool.

Let's see how it might be built with VCD and what might be the packet flow.....

## **ORG Internal network: port-group backed / vlan backed**

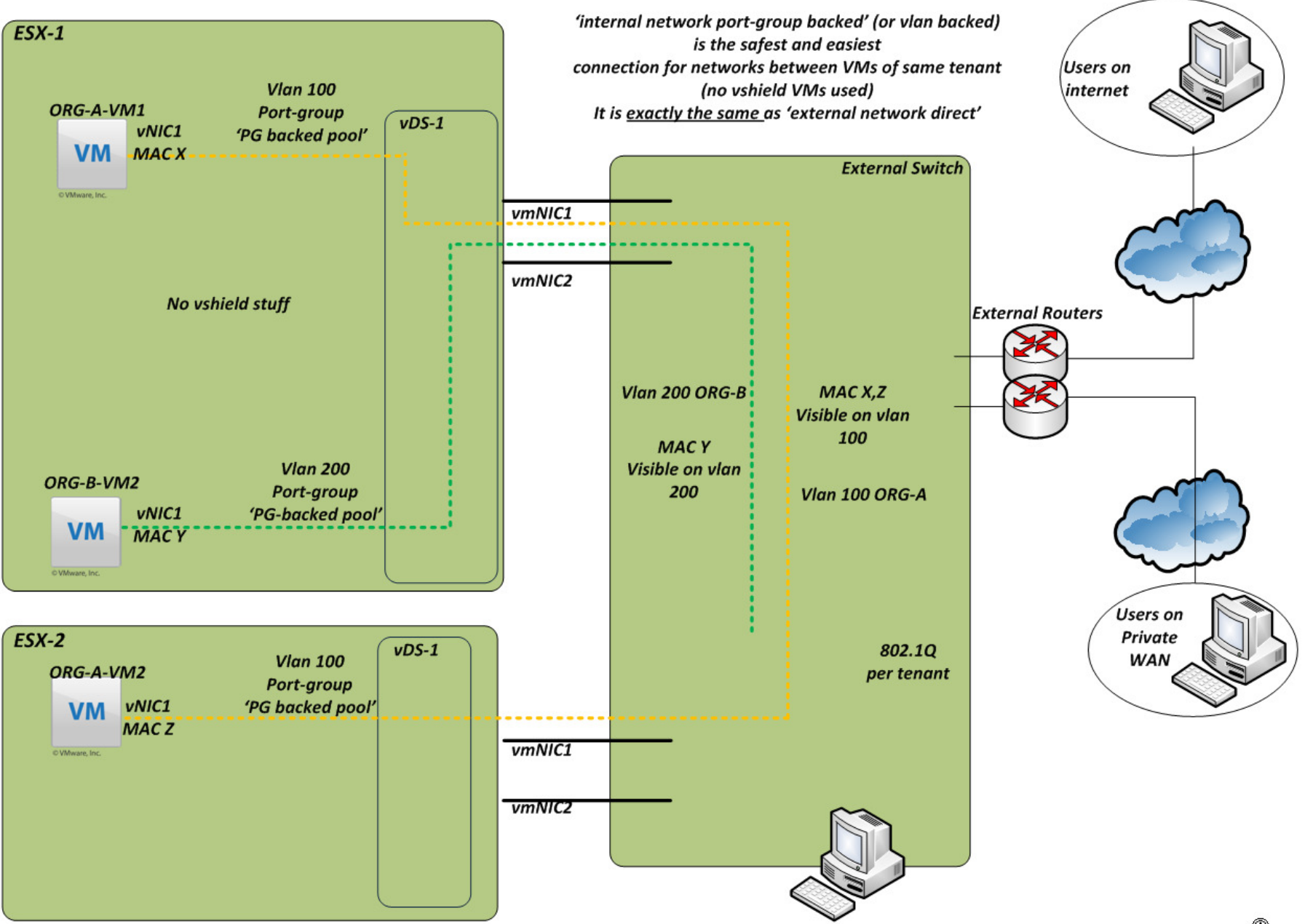

20

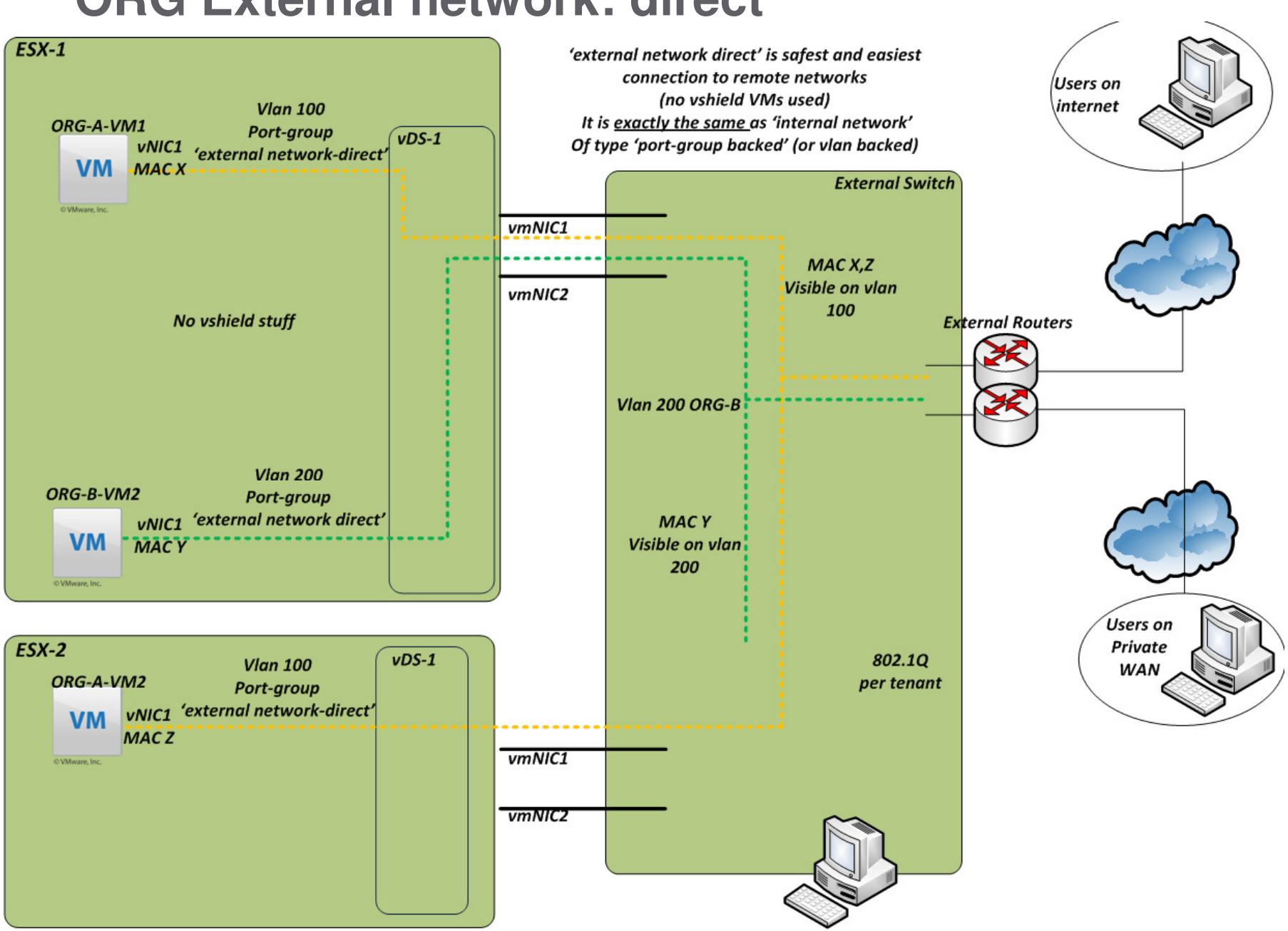

## **ORG External network: direct**

#### **'Internal network': VCDNI backed**

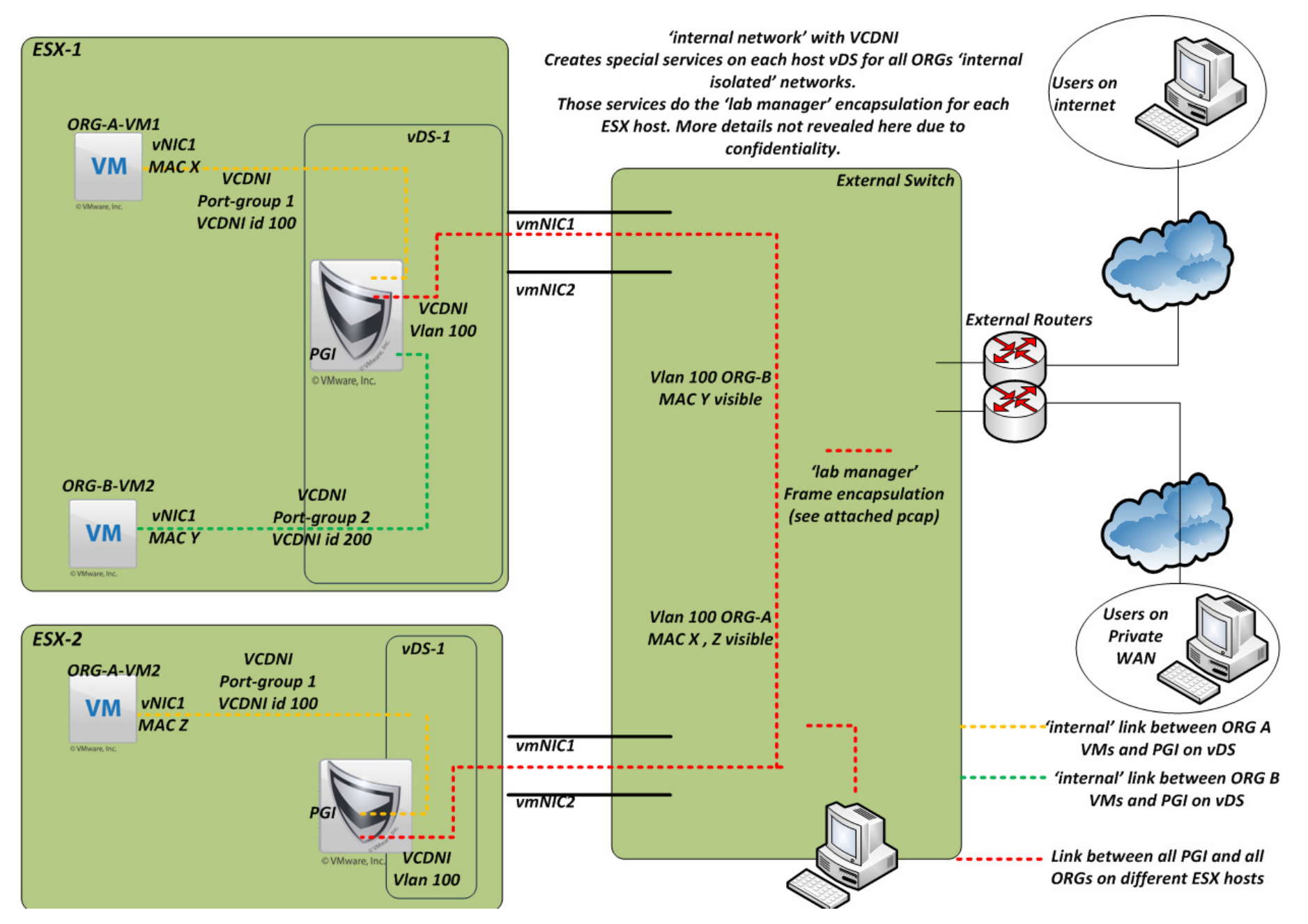

#### **external network: 'routed', 'PG-backed' pool inside**

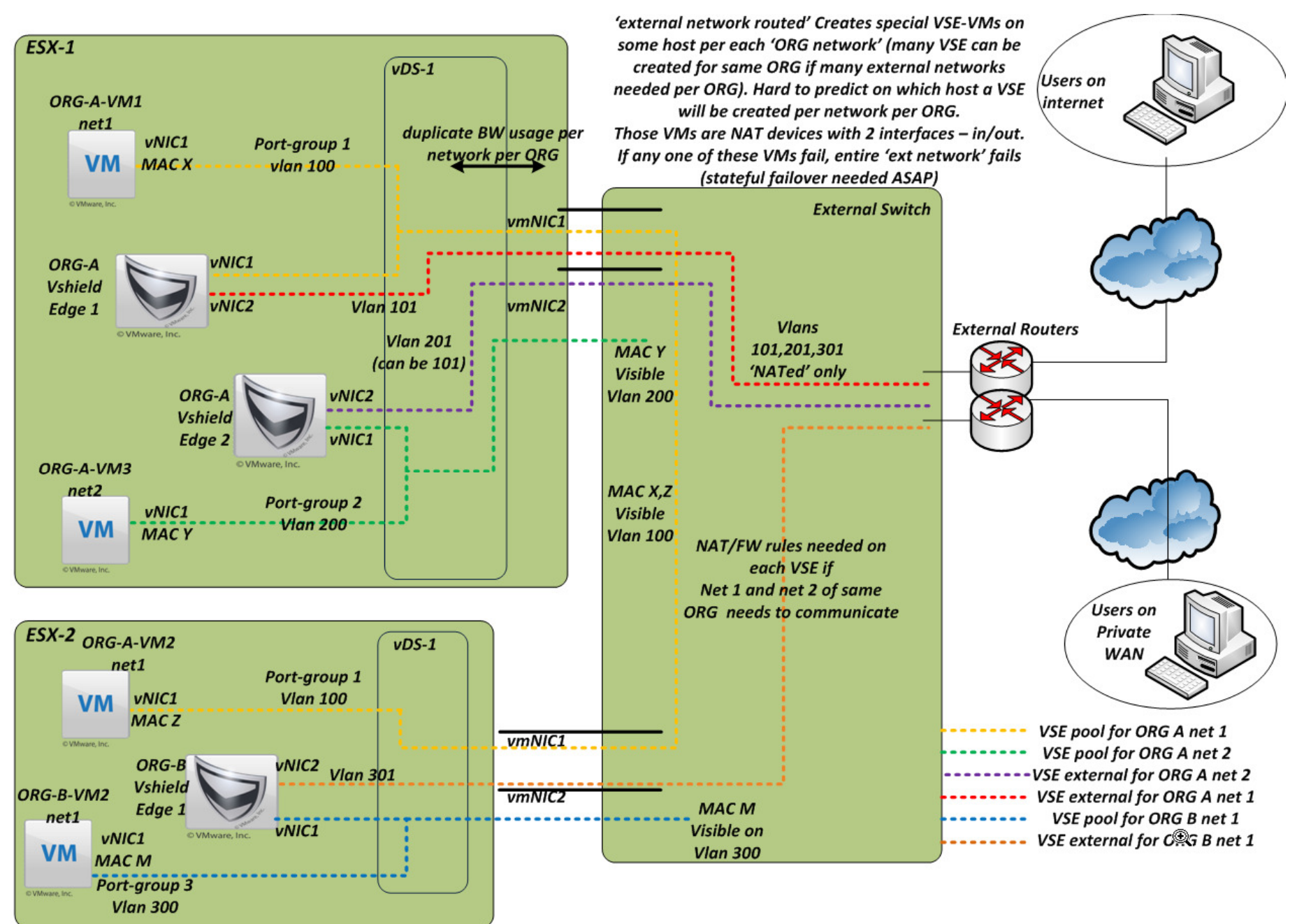

#### **external network: 'routed', 'VCDNI backed' pool inside**

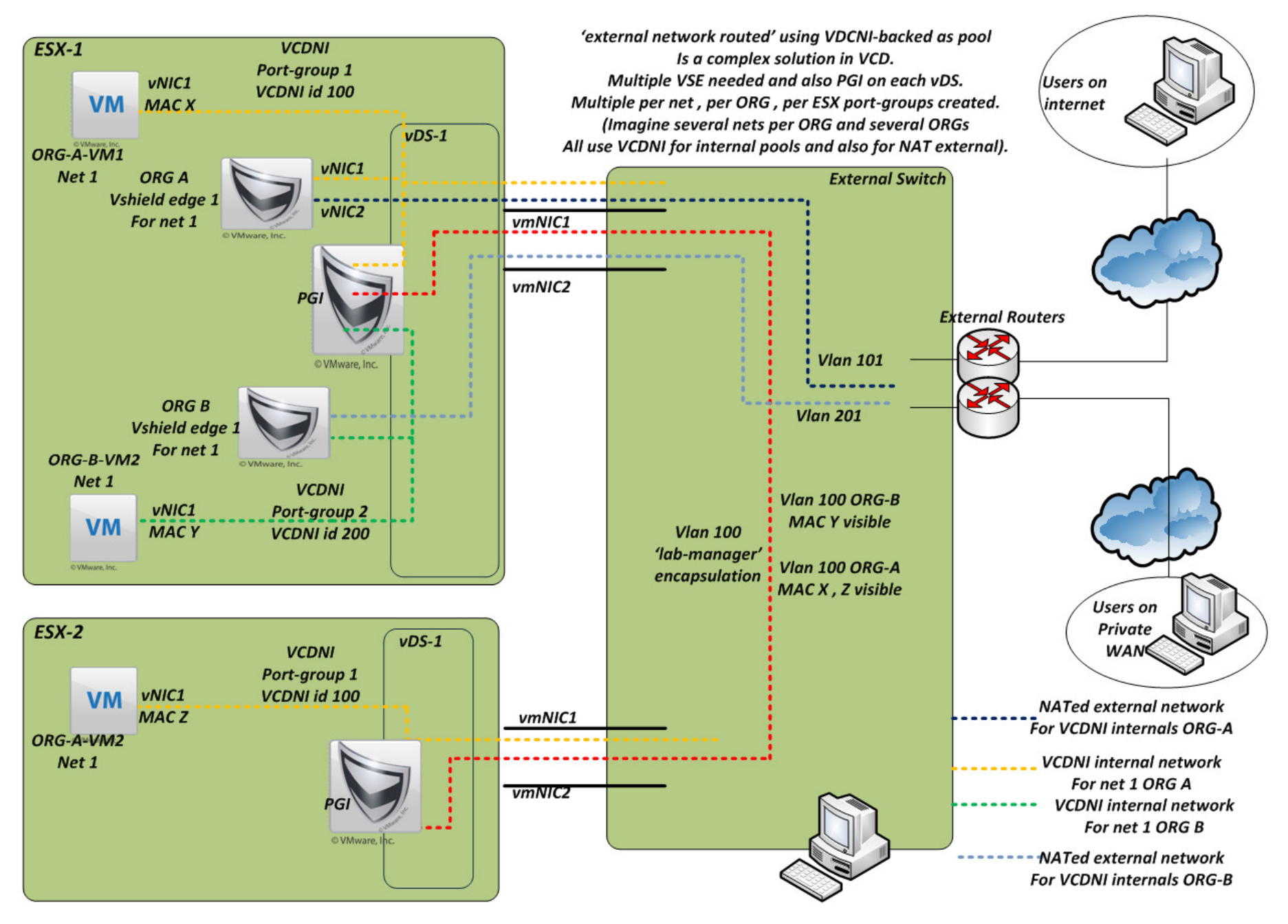

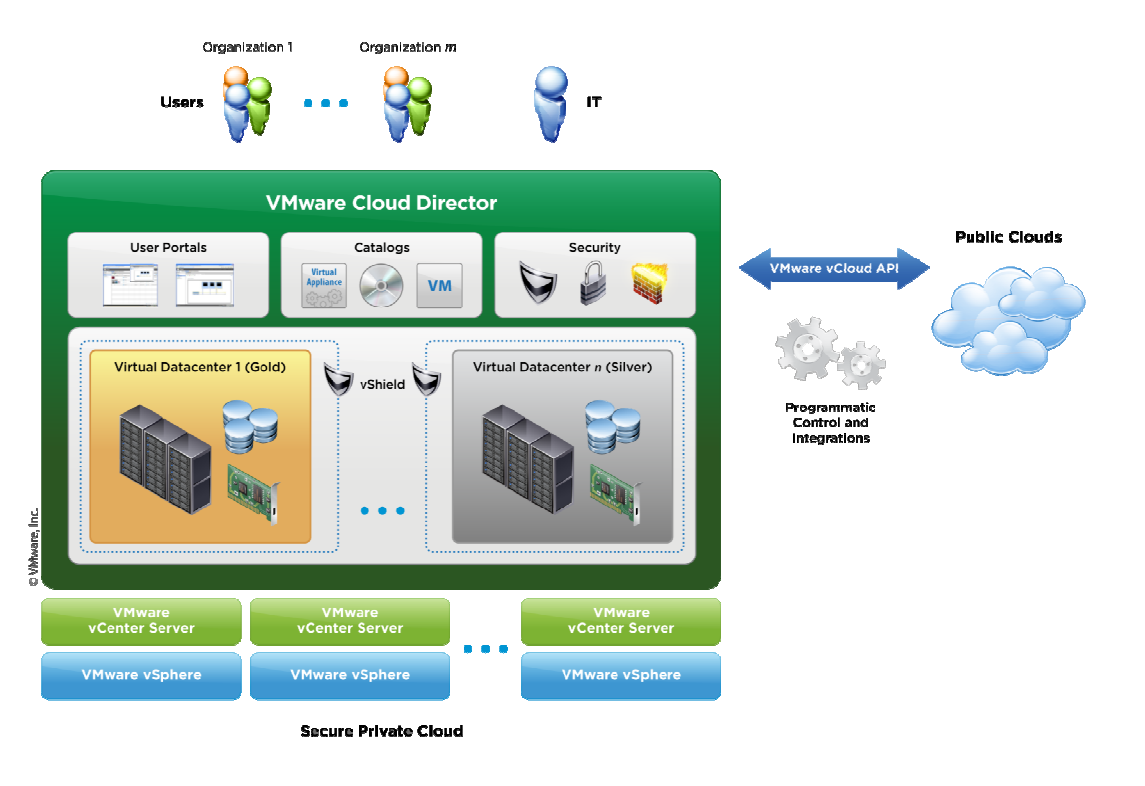

#### **Vcloud Director Networking**

**Key Takeaway :** 

**'Explore end-to-end packet L2 and L3 flows for your ORG' 1. Predict it for the BW usage per ESX for SLA and QOS. 2. Predict it for understanding security impacts.3. Predict it for understanding effects of in-line NAT and FW.4. predict it for failure analysis and troubleshooting.**